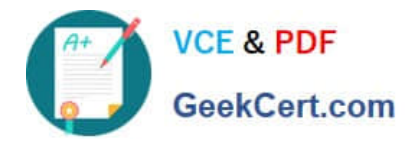

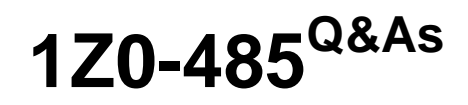

Oracle Exadata Database Machine

# **Pass Oracle 1Z0-485 Exam with 100% Guarantee**

Free Download Real Questions & Answers **PDF** and **VCE** file from:

**https://www.geekcert.com/1z0-485.html**

100% Passing Guarantee 100% Money Back Assurance

Following Questions and Answers are all new published by Oracle Official Exam Center

**8 Instant Download After Purchase** 

**83 100% Money Back Guarantee** 

- 365 Days Free Update
- 800,000+ Satisfied Customers

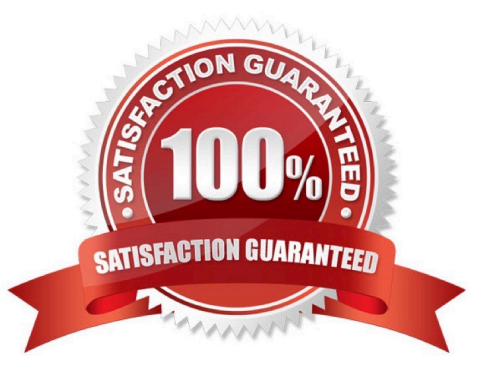

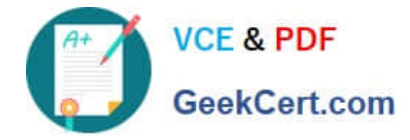

#### **QUESTION 1**

Which is a best practice for High Availability (HA) in an Exadata environment?

100% Real QandAs | 100% Real Pass

A. Checksums performed on the Exadata Storage Server ensure logical consistency of block content.

B. When a standby database is in place, DB\_BLOCK\_CHECKING is not required and thus not recommended.

C. Oracle Exadata Storage Server Software HARD checks operate transparently after enabling DB\_BLOCK\_CHECKSUM on a database.

D. Due to the different architecture that Exadata has with storage servers, compared to regular Storage Area Network, DB\_LOST\_WRITE\_PROTECT need not be set.

E. Stretched RAC is the best alternative for Exadata that combines both HA and DR into one.

#### Correct Answer: C

#### **QUESTION 2**

When would be the best time to run an Exadata health check (exachk)?

100% Real QandAs | 100% Real Pass

- A. before patching, before upgrades, before backups, and on a regular basis
- B. after patching, after upgrades, and after backups
- C. only when advised by Oracle Support
- D. before and after patching, when advised by Oracle Support, and on a regular basis
- E. only after a hardware failure
- F. monthly and after a hardware failure

Correct Answer: D

### **QUESTION 3**

Consider this CellCLI command:

CellCLI> CREATE GRIDDISK ALL HARDDISK PREFIX=data, size=423G;

Which two statements describe what happens when you execute this command?

A. It creates one 423 GB grid disk on the first available cell hard disk.

B. It creates one 423 GB grid disk on each available cell hard disk.

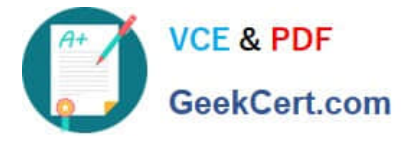

- C. It creates grid disks on the outermost 423 GB that is available on each hard disk.
- D. It creates grid disks on the innermost 423 GB that is available on each hard disk.
- E. It creates an Exadata Smart Flash Cache on all flash drives.

Correct Answer: BC

### **QUESTION 4**

Storage indexes are unique to the Exadata Database Machine and their primary goal is to reduce the amount of I/O required to service I/O requests for Exadata Smart Scan. Put the following steps in order:

1.

The Exadata cell services software conducts I/O requests on I MO storage regions.

2.

 cellsrv checks the high and low values, and determines the storage region does not contain any values meeting the predicate.

3.

The database is started.

4.

Physical I/O to the region is bypassed if the query selection falls outside the high/low storage index storage.

5.

A query is issued against the MYOBJ\_CTRL table that has a predicate OBJECT\_ID=1500.

6.

A subsequent query is Issued against the MYOBJ\_CTRL table that has a predicate OBJECT\_ID=2234.

7.

 MYOBJ\_STATE\\'S region index is populated with high and low values for the OBJECT\_ID column during the I/O request.

A. 3. 7, 5, 2, 1, 6, and 4

B. 3, 7, 1, 5, 6, 2, and 4

C. 3, 6, 1. 7, 2, 5 and 4

D. 3, 5, 1, 7, 6, 2. and 4

Correct Answer: D

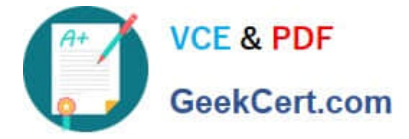

## **QUESTION 5**

Your customer would like to use DBFS in their Exadata environment. They are asking you for the key characteristic of DBFS on Exadata.

A. DBFS in an Exadata environment is faster than an NFS mount system because of the Smart Scan performance gains.

B. Tens of thousands of files are the perfect use case for DBFS on Exadata. 100% Real QandAs | 100% Real Pass

C. DBFS offers tremendous I/O bandwidth.

Correct Answer: B

[1Z0-485 PDF Dumps](https://www.geekcert.com/1z0-485.html) [1Z0-485 VCE Dumps](https://www.geekcert.com/1z0-485.html) [1Z0-485 Exam Questions](https://www.geekcert.com/1z0-485.html)